## **Website: https://m-wagih.com/**

## **Digital Marketing Course (Facebook Ads)**

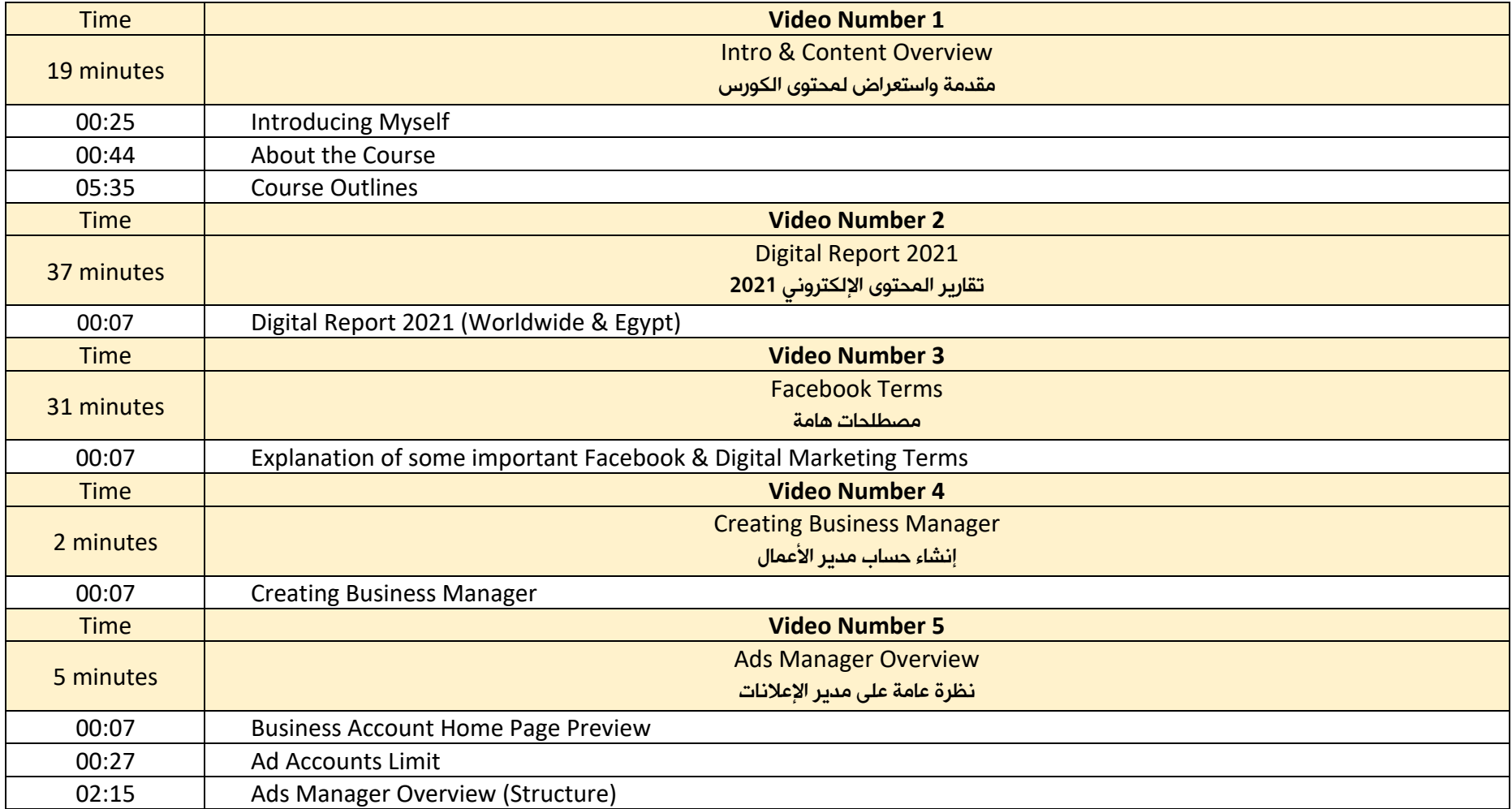

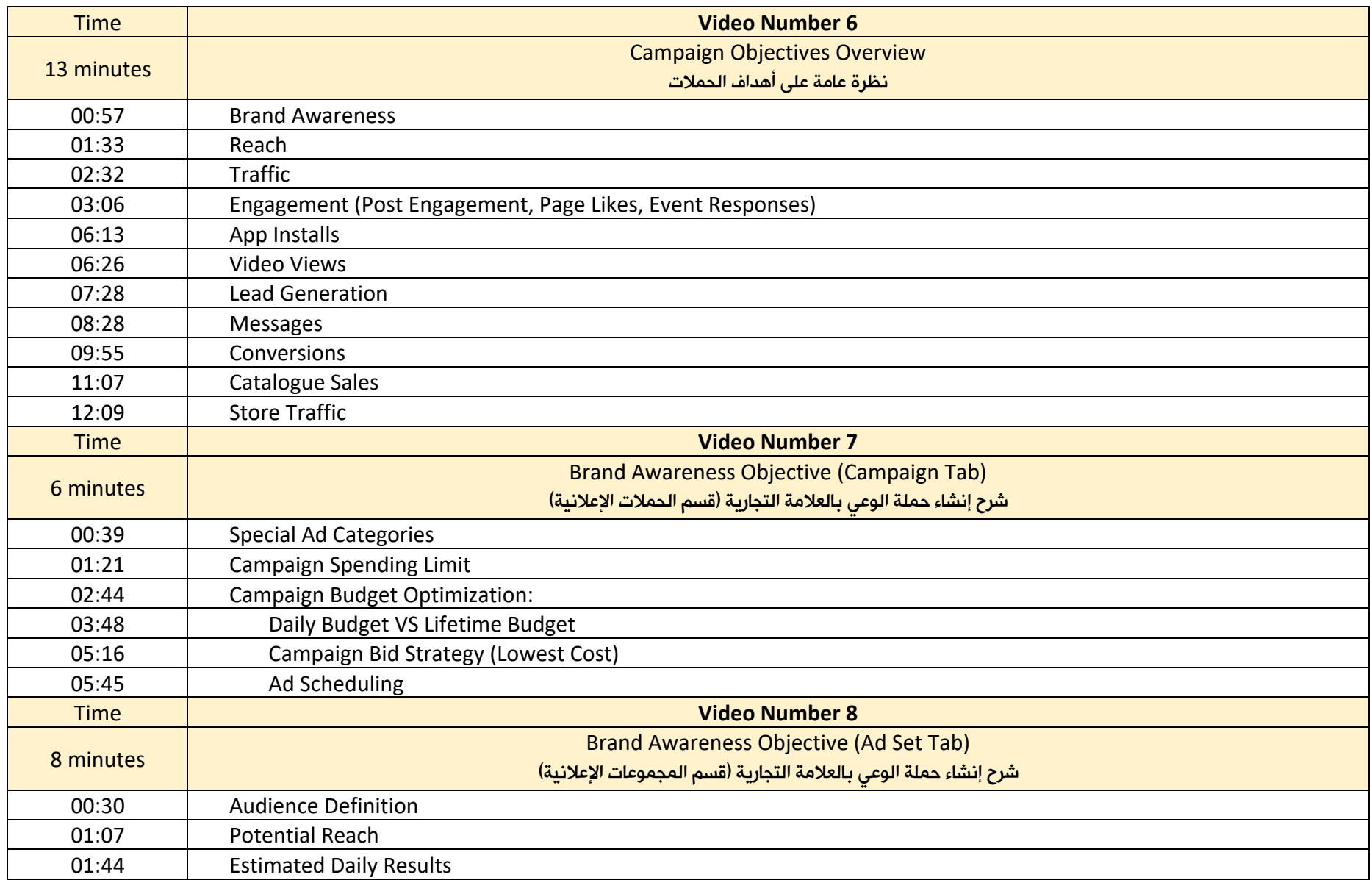

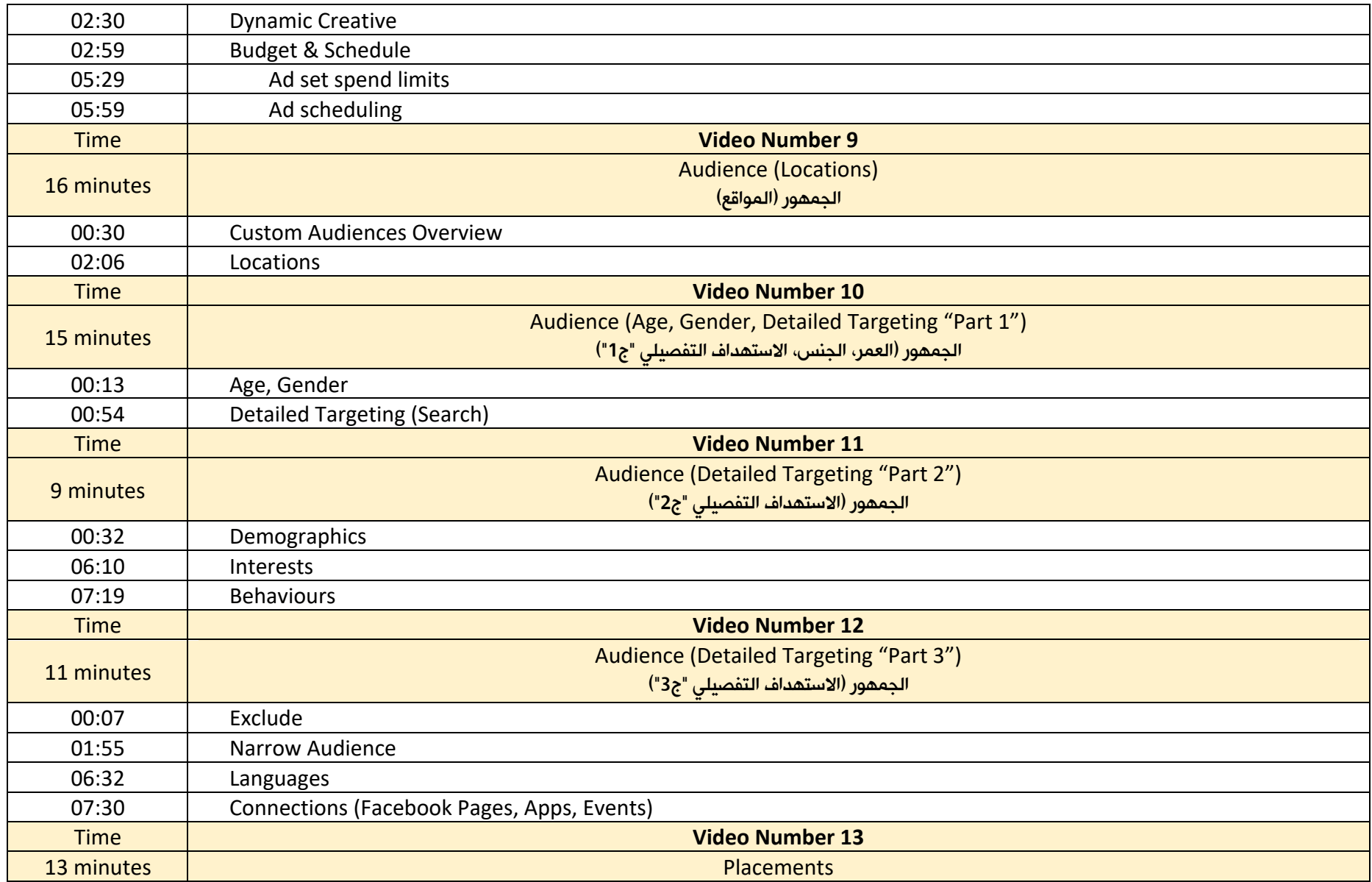

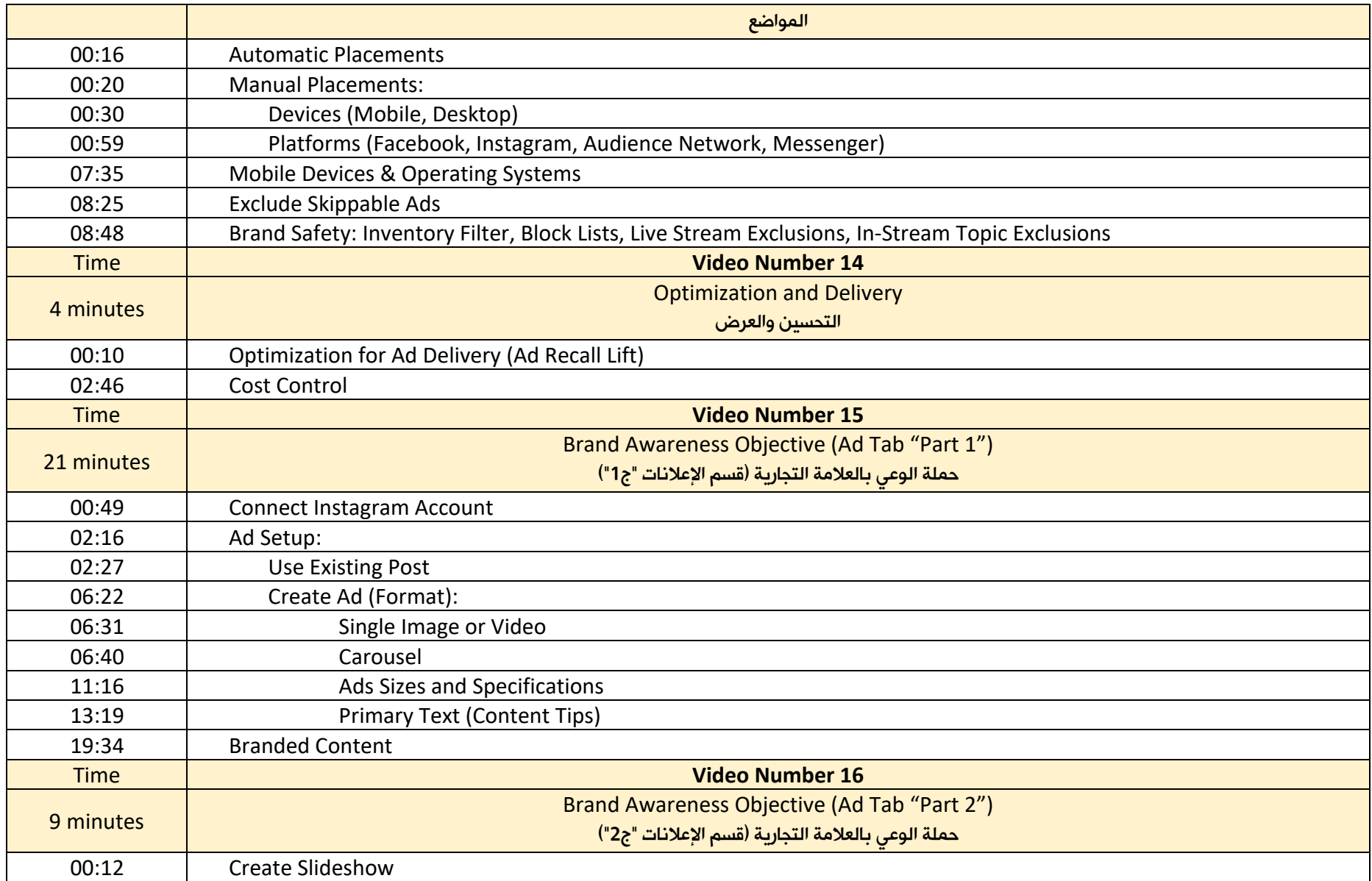

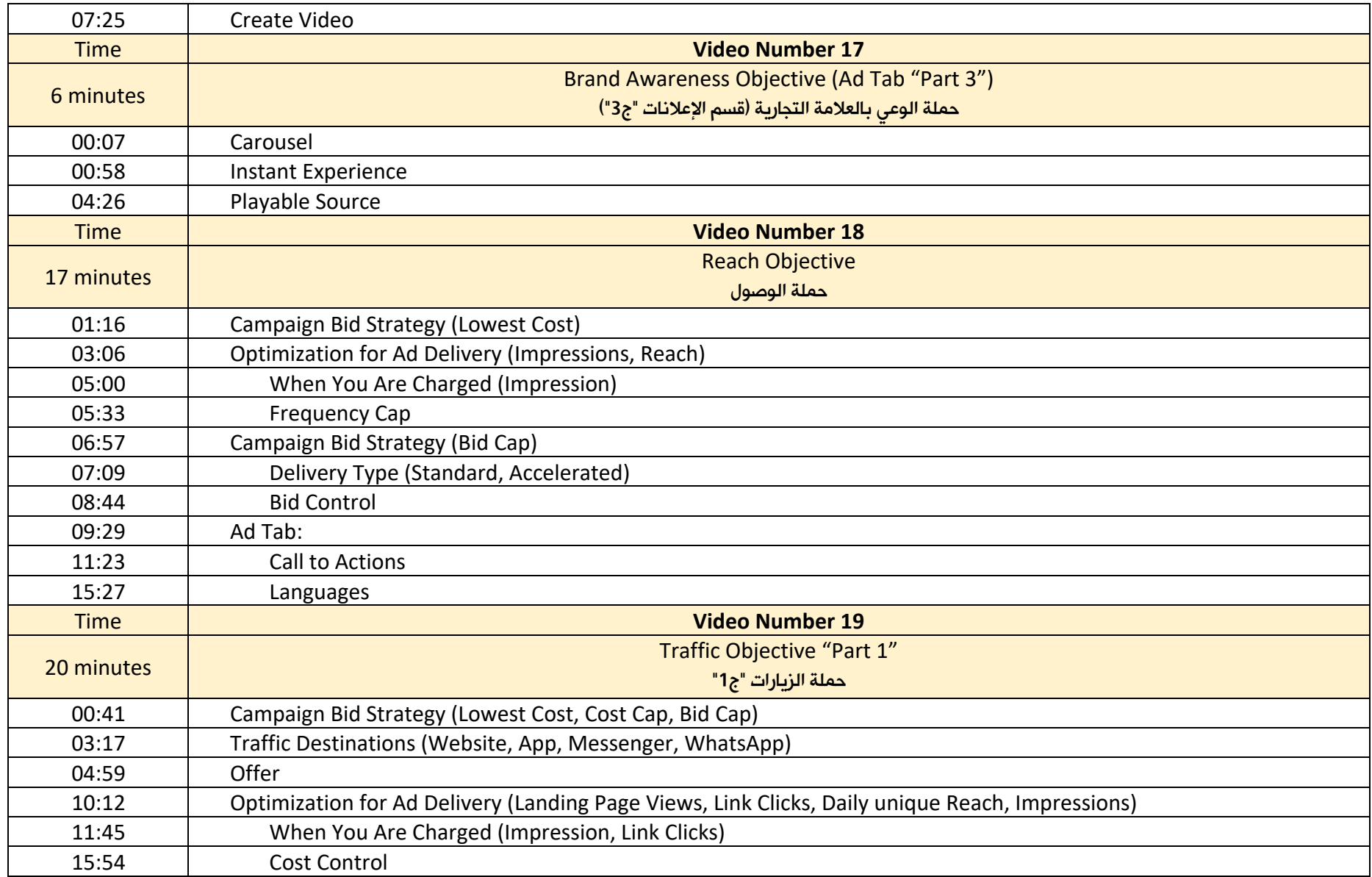

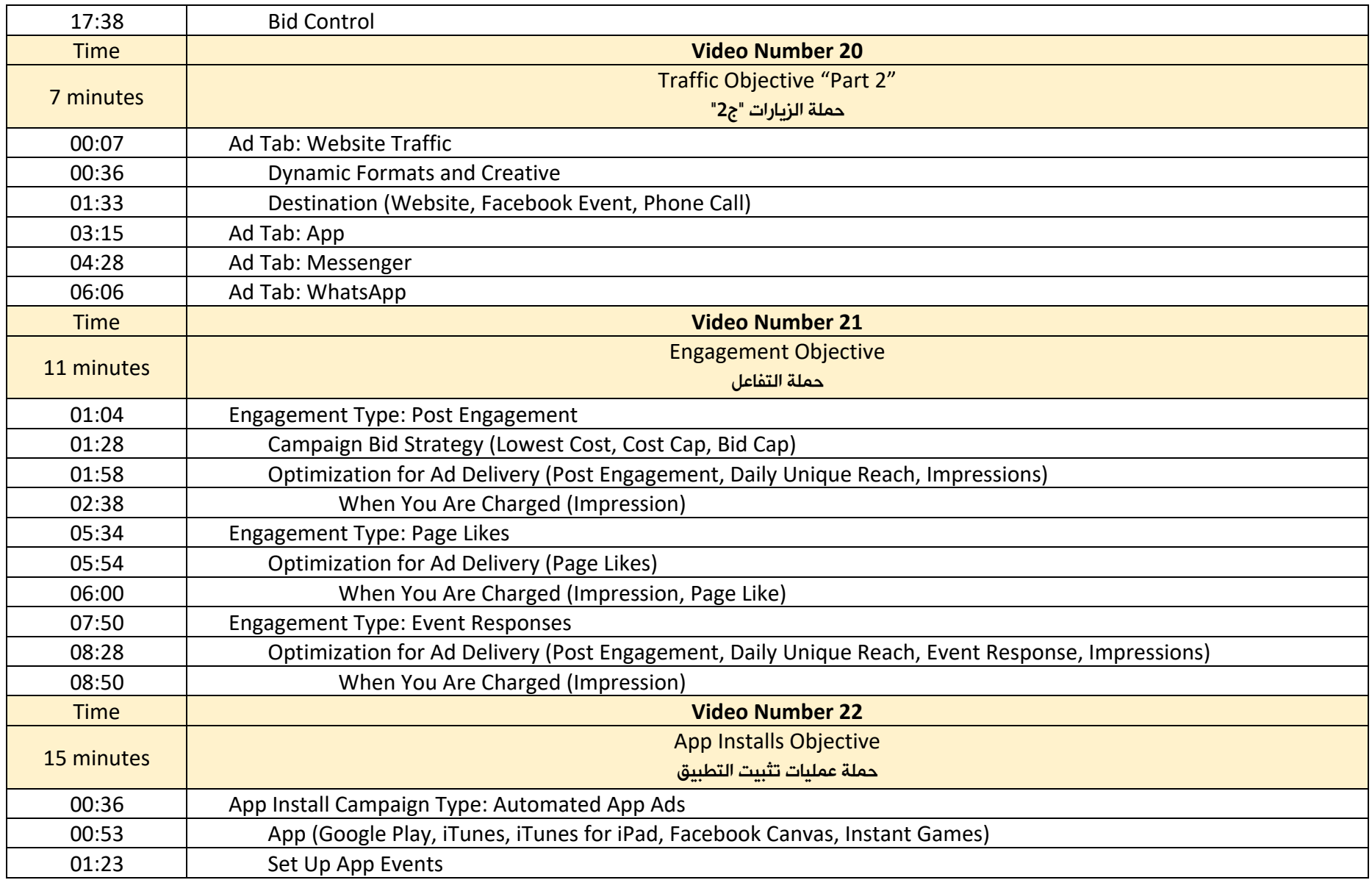

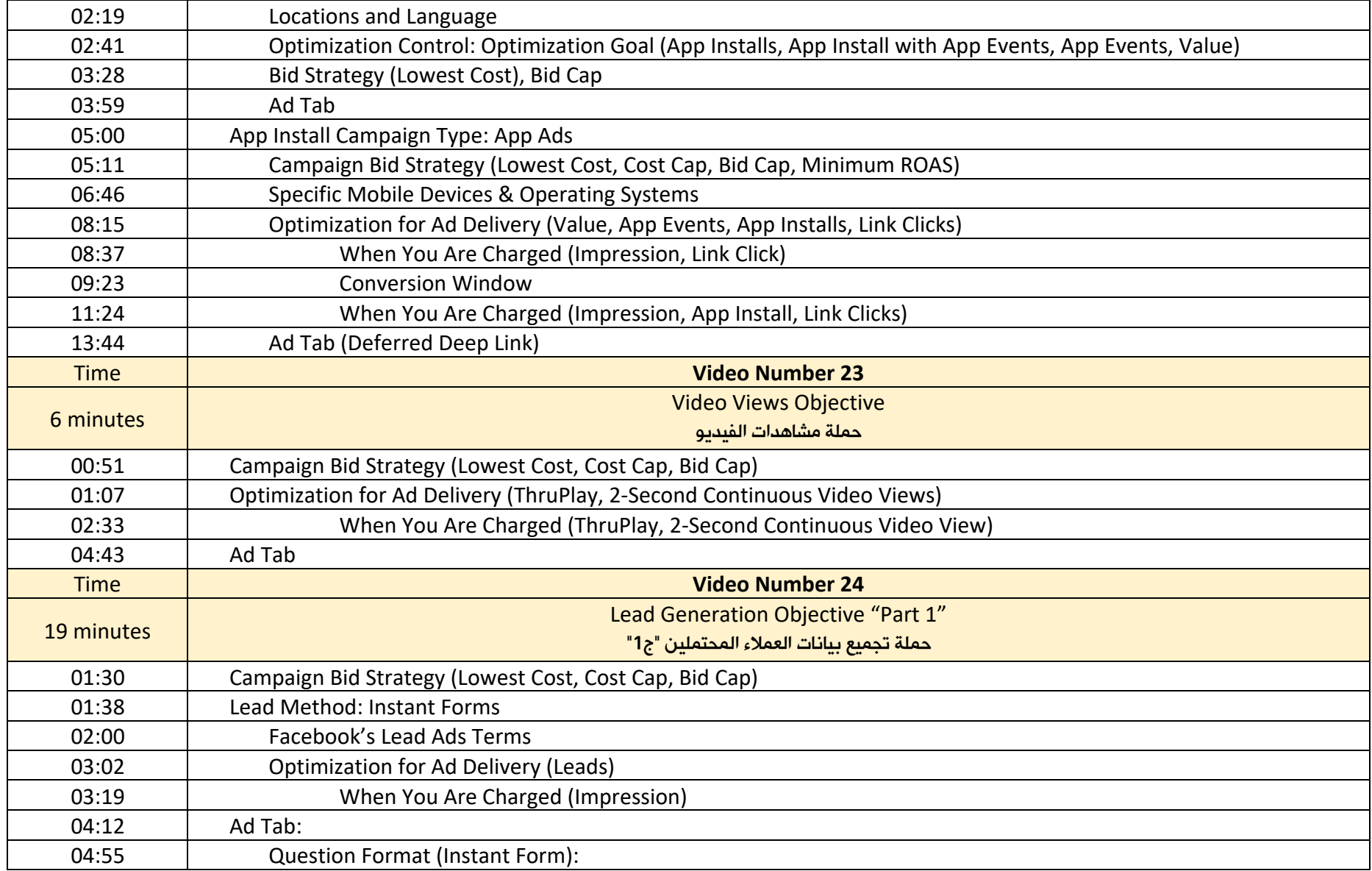

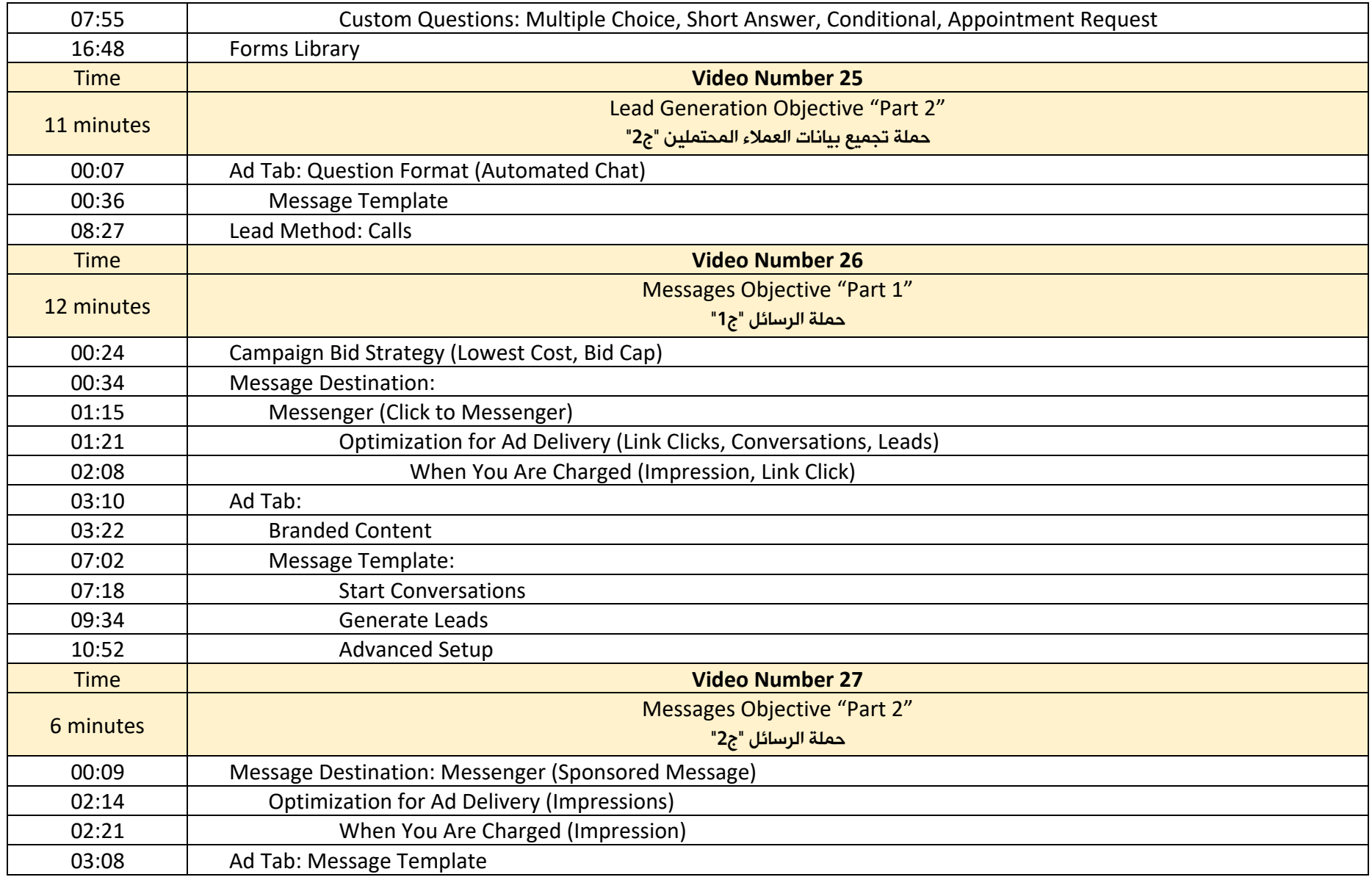

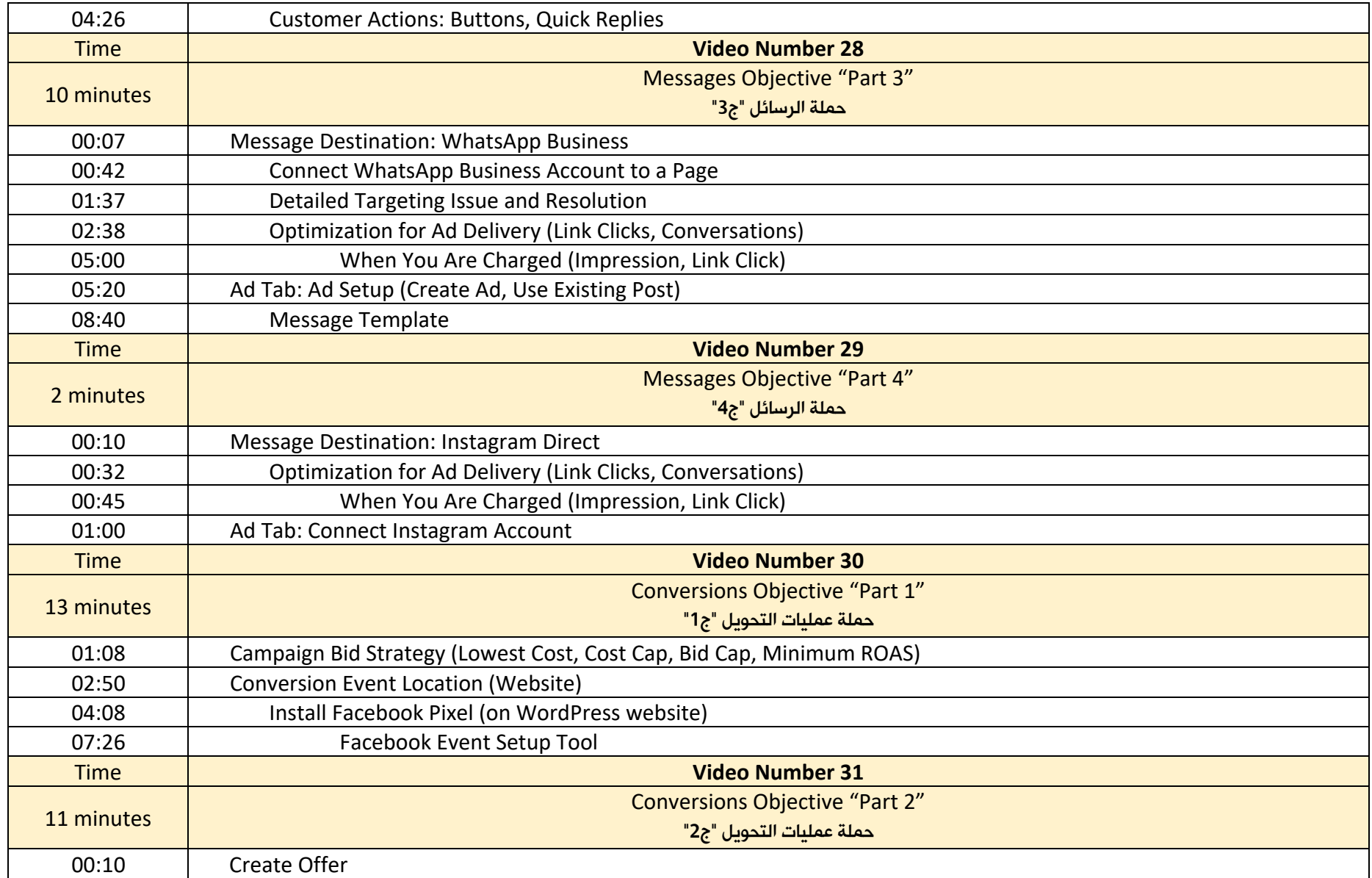

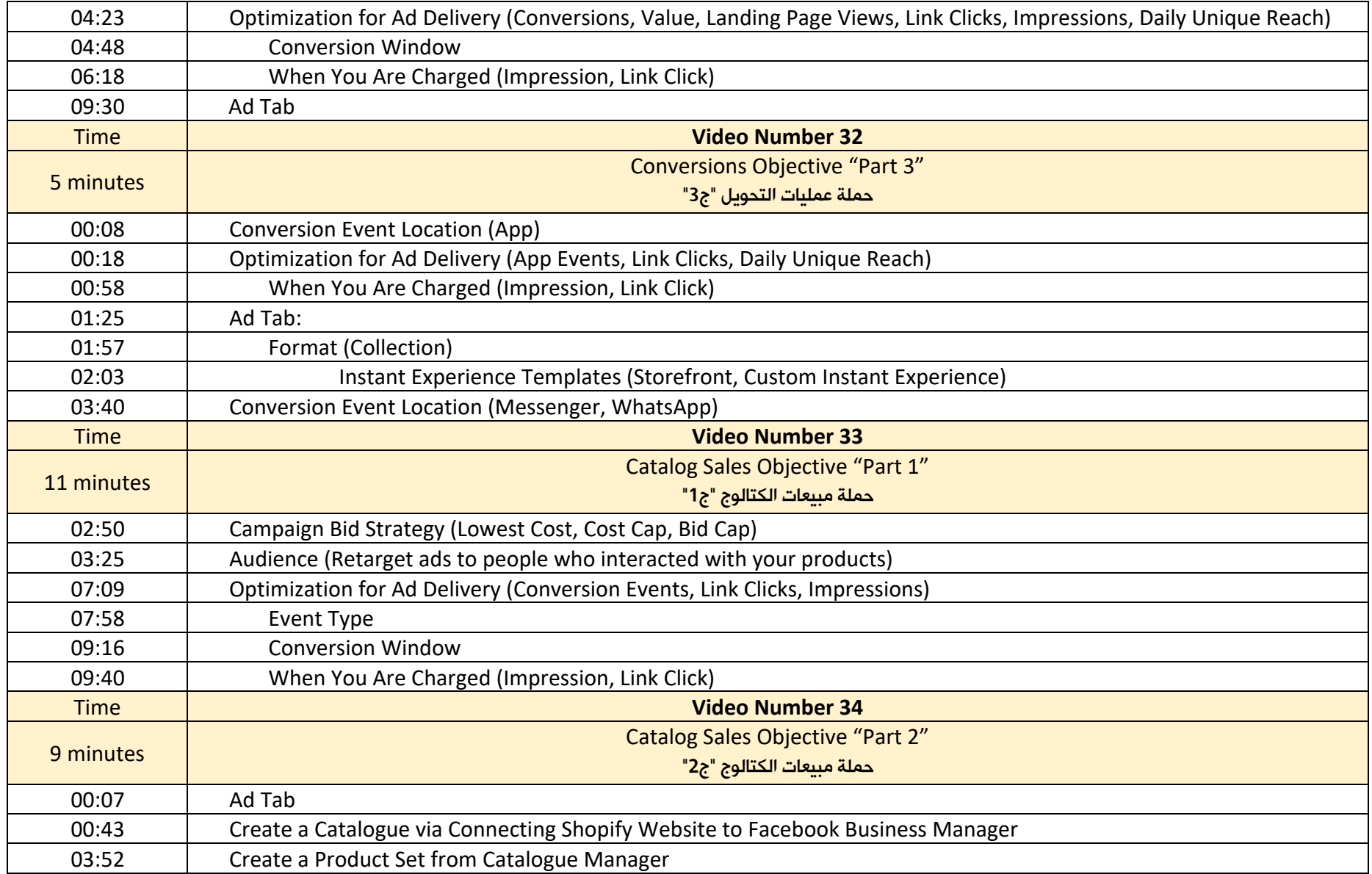

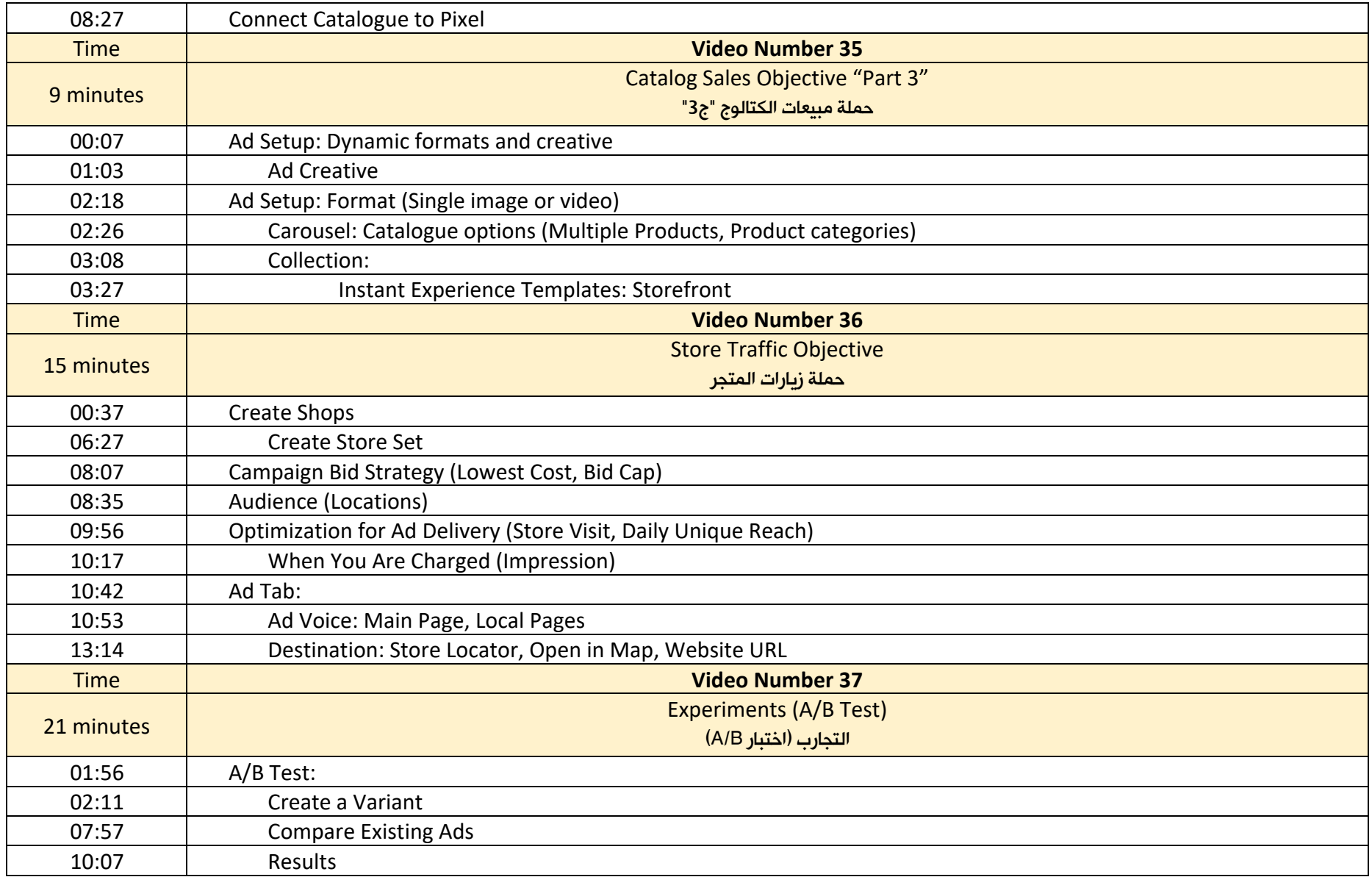

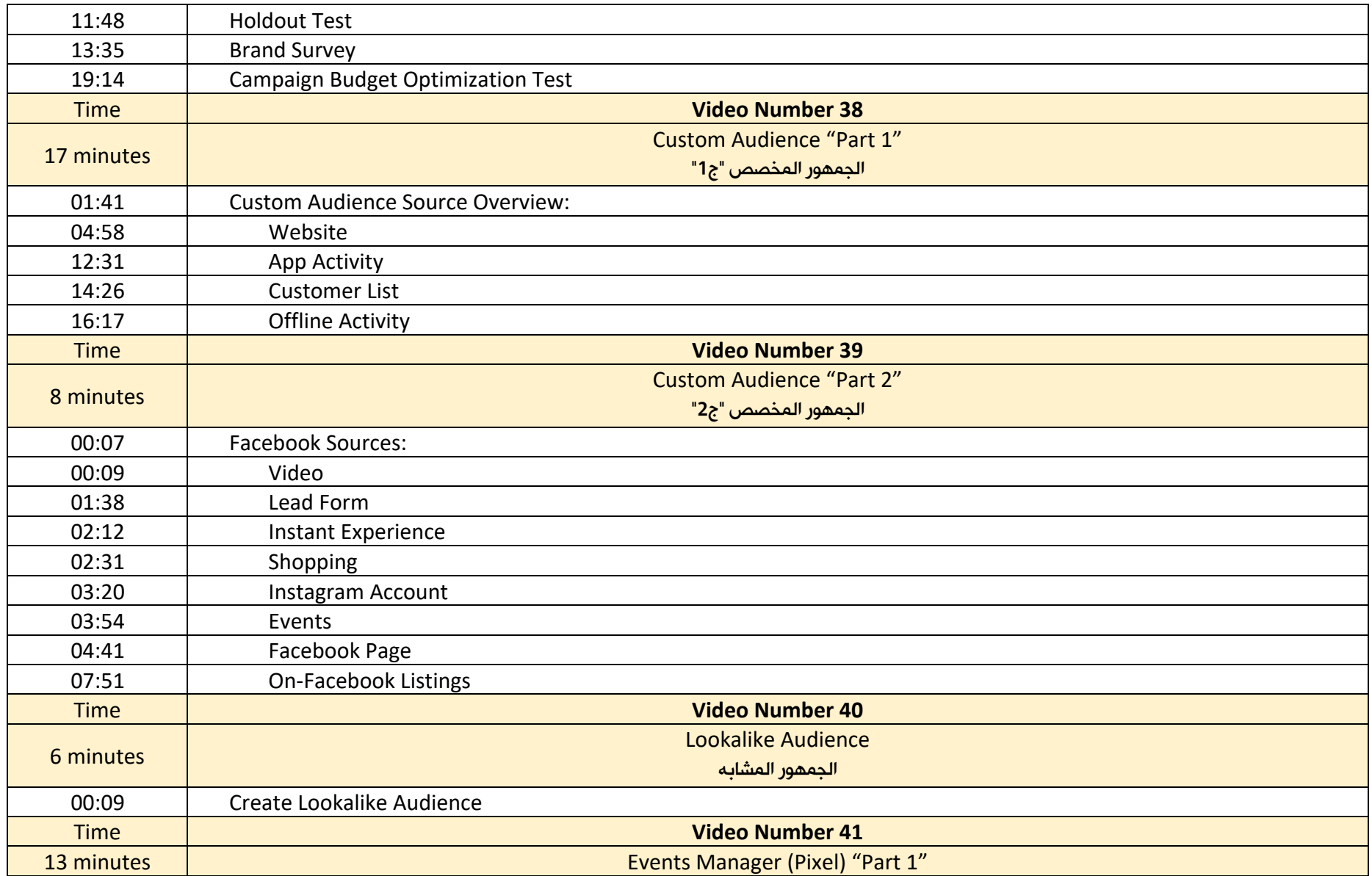

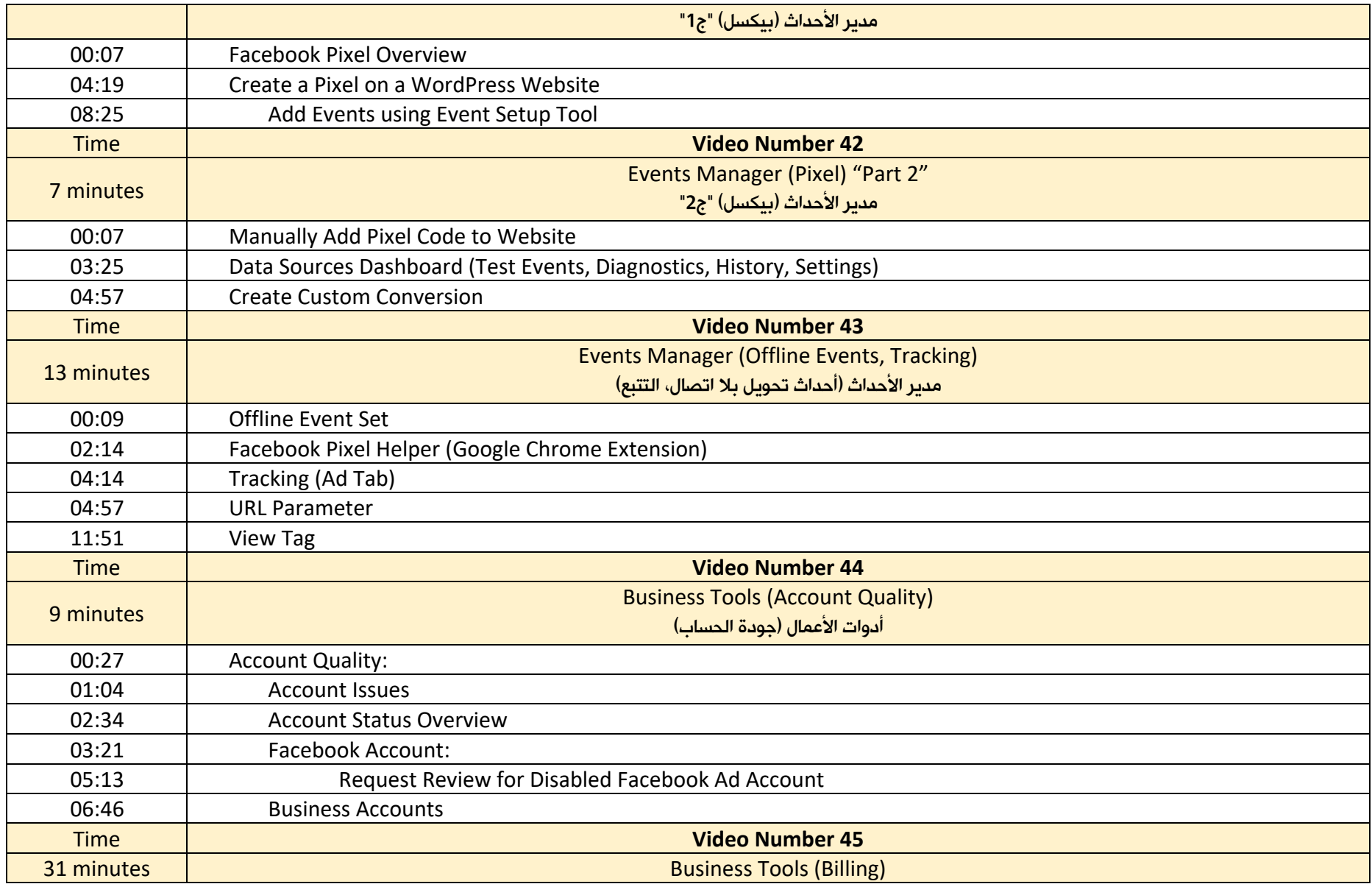

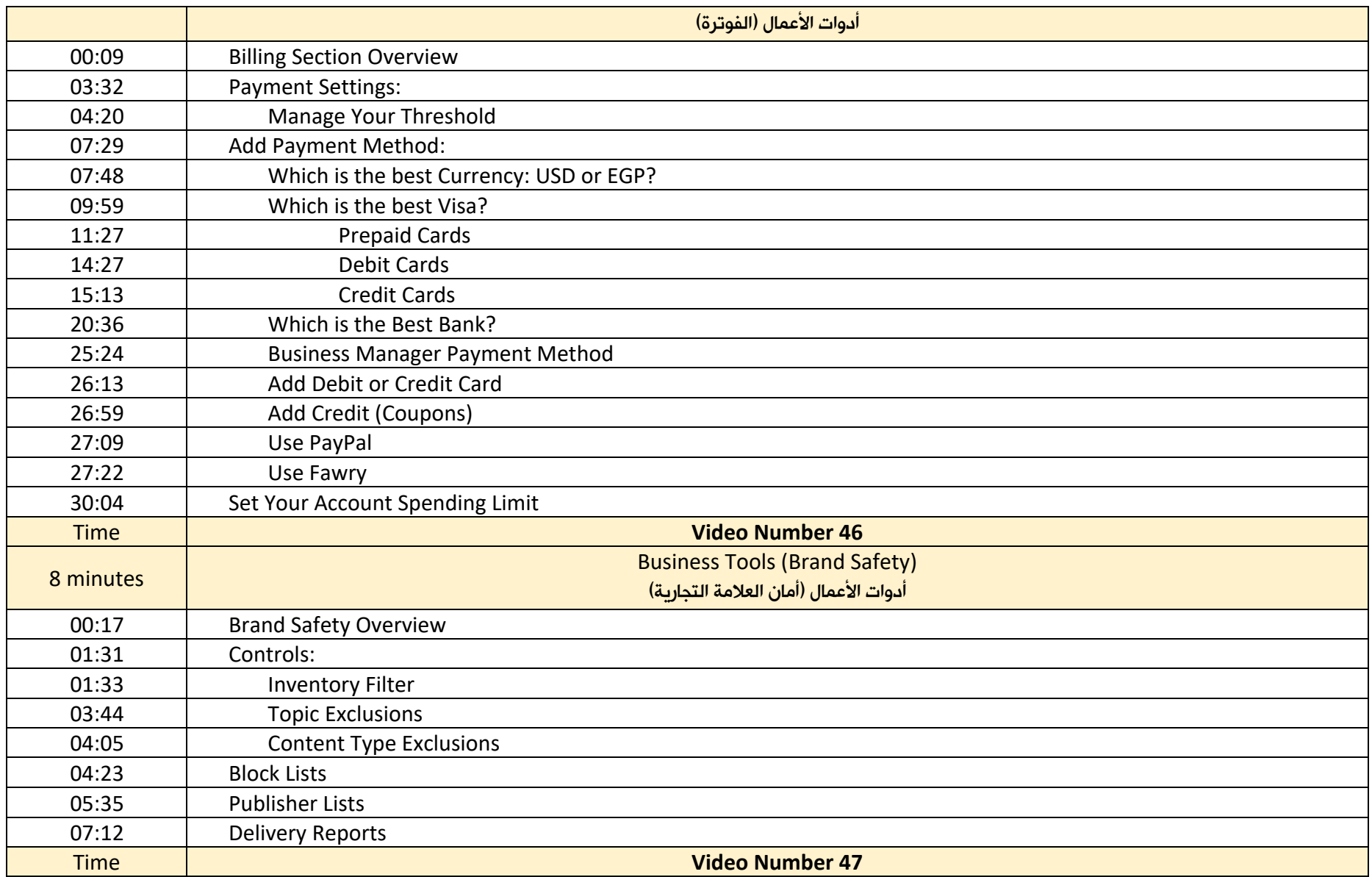

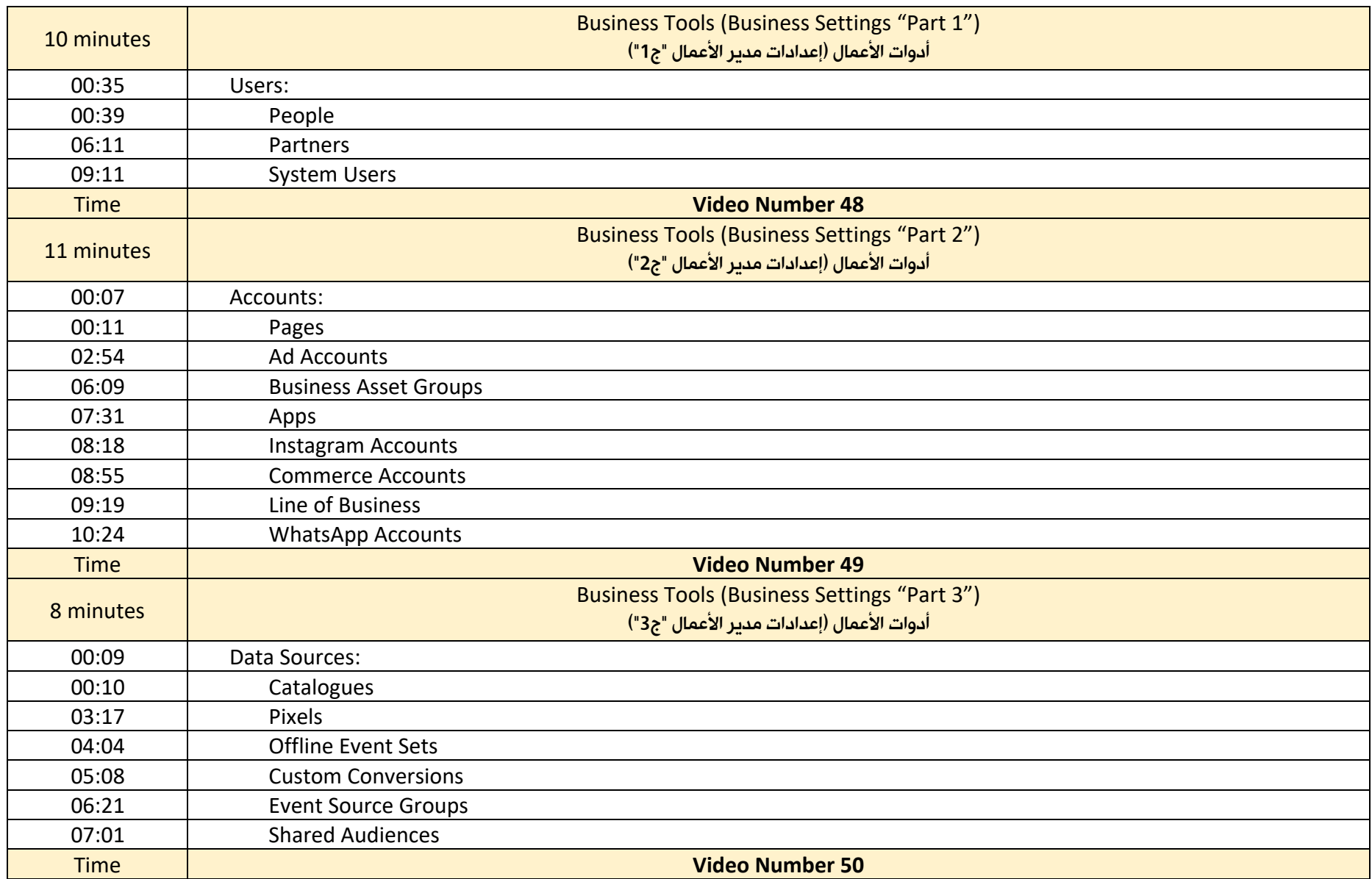

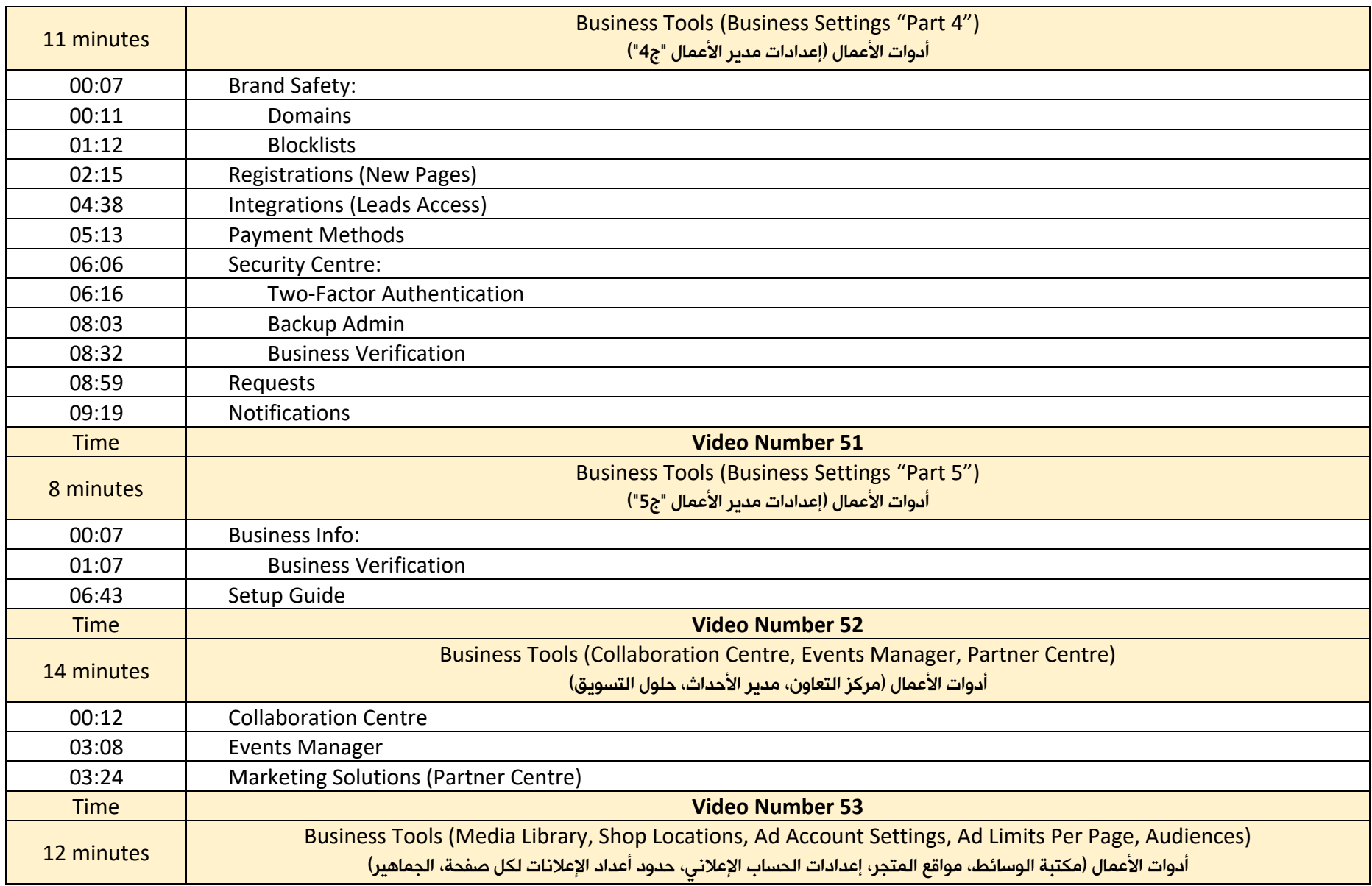

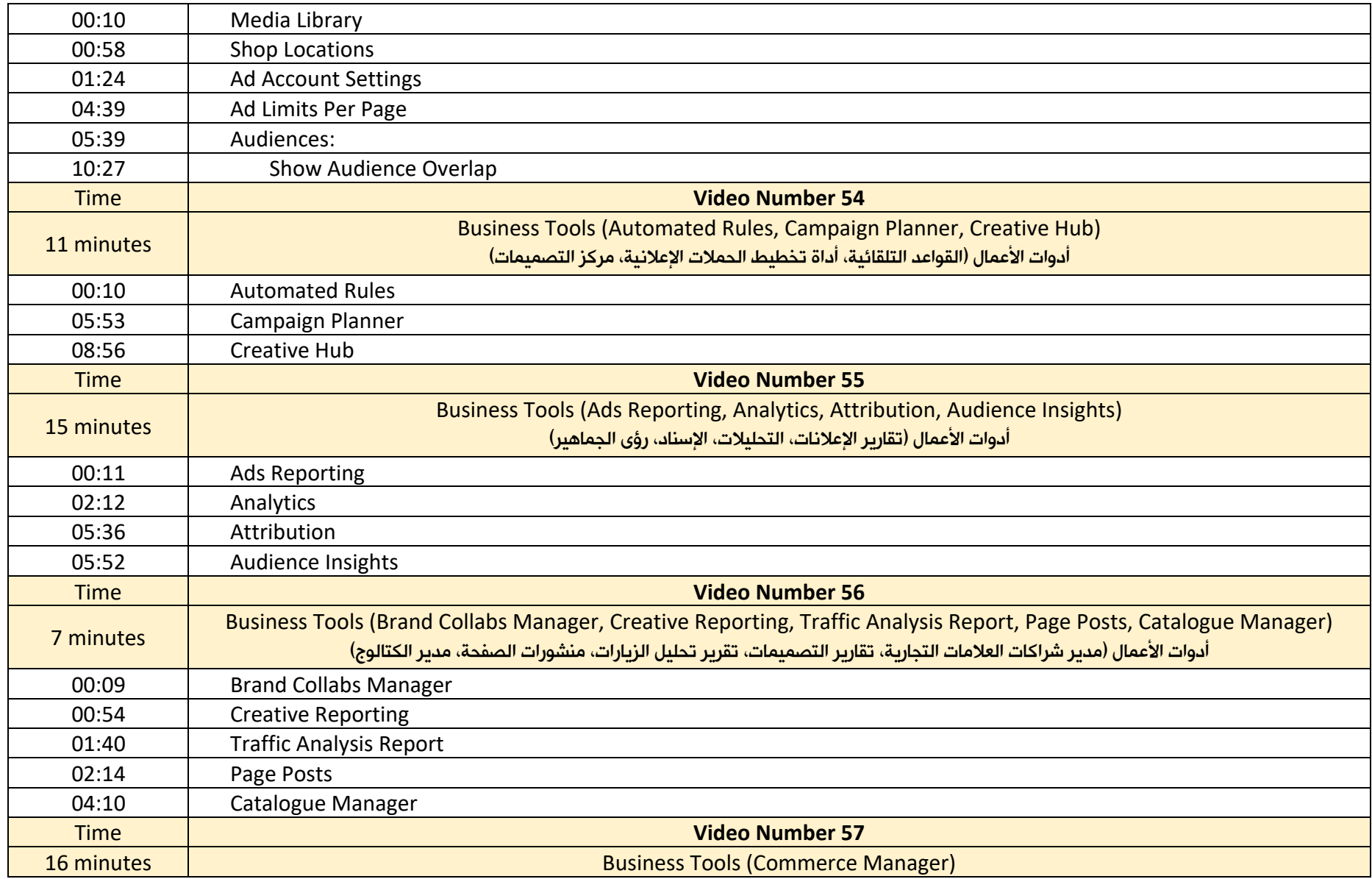

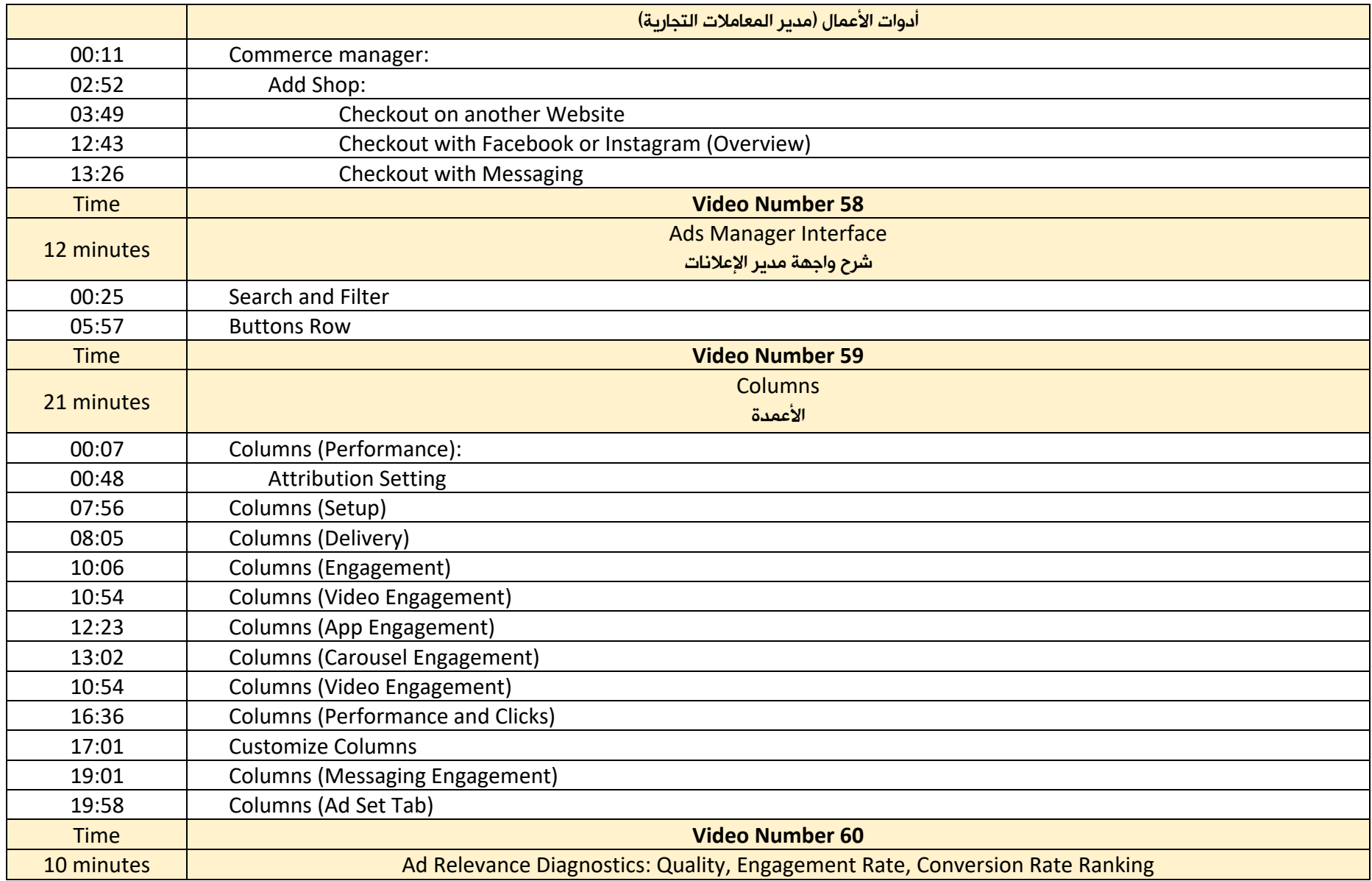

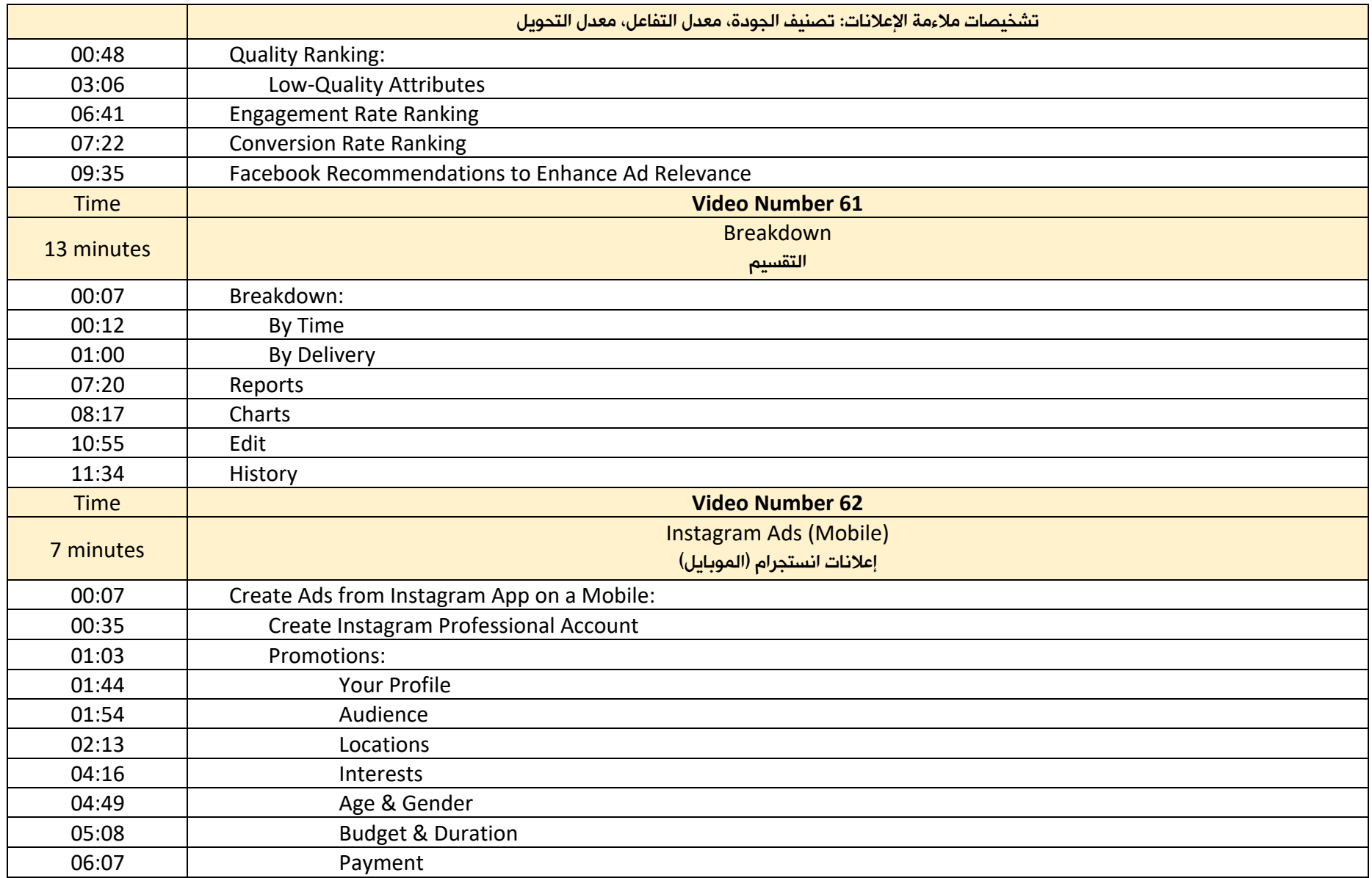

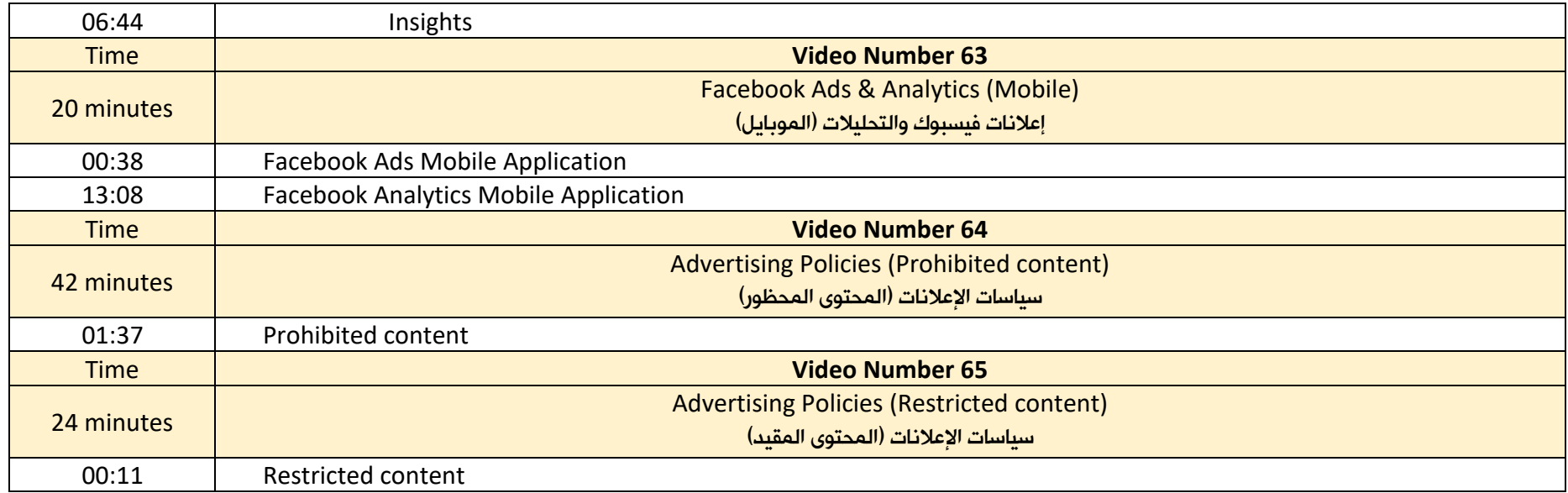